Item No. 15 Court No. 1

## **BEFORE THE NATIONAL GREEN TRIBUNAL PRINCIPAL BENCH, NEW DELHI**

Original Application No. 1011/2019

Aavin Kumar Chadgal & Anr. (a) Applicant (s)

Versus

Union Territory of Jammu and Kashmir & Ors. Respondent(s)

Date of hearing: 13.11.2019

**CORAM: HON'BLE MR. JUSTICE ADARSH KUMAR GOEL, CHAIRPERSON HON'BLE MR. JUSTICE S.P WANGDI, JUDICIAL MEMBER HON'BLE MR. JUSTICE K. RAMAKRISHNAN, JUDICIAL MEMBER HON'BLE DR. NAGIN NANDA, EXPERT MEMBER HON'BLE MR. SAIBAL DASGUPTA, EXPERT MEMBER**

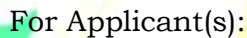

For Applicant(s): Mr. Aavin Kumar, in person

## **ORDER**

Grievance in this application is against expansion of the Jammu and Kashmir High Court premises by using the forest land without following the due process of law.

Before we consider the matter, we find it necessary to require a factual and action taken report to be furnished in the matter by the Principal Chief Conservator of Forests (HoFF), Jammu & Kashmir within one month by email at judicial-ngt@gov.in.

A copy of this order be sent to the PCCF (HoFF), J&K by email for compliance.

The applicant may furnish a set of papers to the PCCF (HoFF), J&K and file affidavit of service within one week.

List for further consideration on 28.01.2020.

Adarsh Kumar Goel, CP

S.P Wangdi, JM

K. Ramakrishnan, JM

Dr. Nagin Nanda, EM

Saibal Dasgupta, EM

November 13, 2019 Original Application No. 1011/2019 DV